# Lezione 5

Funzioni: Definizione, Prototipo, Chiamata

Programmazione I – Paolo Valente - 2011/2012

### Istruzione composta 1/2

- Come abbiamo visto, una istruzione composta è una sequenza di istruzioni racchiuse tra parentesi graffe **{** <istruzione>
	- <istruzione> **…**

```
}
```
 Quindi in una istruzione composta vi possono essere anche istruzioni definizione

```
{
      int a, c ;
     cin>>a ;
     …
}
```
### Istruzione composta 2/2

 Completiamo la discussione delle istruzioni composte aggiungendo che, in C, parte dichiarativa ed esecutiva devono essere separate:

```
 <dichiarazione>
<dichiarazione>
```
{

}

... <istruzione diversa da dichiarazione> <istruzione diversa da dichiarazione>

…

#### Blocco

 Una istruzione composta viene anche chiamata **blocco**

# Introduzione

- Per introdurre il concetto e l'importanza delle funzioni, partiamo dai problemi che si hanno se **non** si dispone delle funzioni
- In particolare, i problemi che metteremo in evidenza saranno
	- replicazione del codice
	- scarsa leggibilità del programma
- **Iniziamo dallo scrivere un programma che risolve** un dato problema
	- Cercheremo poi di riutilizzare il codice di tale programma per risolvere un problema più complesso

Programmazione I – Paolo Valente - 2011/2012 March 1997 Share Share Share Share Share Share Share Share Share S

#### Domanda

- Per arrivare al primo problema da risolvere, troviamo la risposta alla seguente domanda
- Cosa vuol dire che un numero intero positivo N è divisibile per un numero intero positivo i?

# Divisibilità

- Vuol dire che dividendo N per i (divisione reale), si ottiene un numero intero j
	- $\blacksquare$  N /  $i = j$
- Cioè N è un multiplo di i
	- $N = i * j$
- Esempi:
	- $\bullet$  30 è divisibile per 3: 30/3 = 10
	- $\cdot$  30 è divisibile per 5: 30/5 = 6
	- $\bullet$  9 non è divisibile per 2: 9/2 = 4.5

Programmazione I – Paolo Valente - 2011/2012 7

### Numero primo

- Un numero è **primo** se è **divisibile solo per 1 e per se stesso**
	- Esempi: 2, 3, 5, 7, 11, 13, 17, 19, ...
- Scriviamo un programma che
	- legga in ingresso un numero intero non negativo e dica all'utente se il numero è primo (o altrimenti non stampi nulla)

#### Proposte?

#### Qualche idea per risolvere il problema?

Programmazione I – Paolo Valente - 2011/2012 March 1999 and 1999 and 1999 and 1999 and 1999 and 199

# Prima idea

- Dividere N per tutti i numeri  $2 \le i \le N-1$ .
	- Se nessuno di questi numeri *i* risulta essere un divisore di N, allora N è primo
- Quest'idea è praticamente già un algoritmo
- Proviamo ad implementarlo

#### Programma inefficiente

```
main()
 {
    int n ; cin>>n ;
    for(int i=2; i < n; i++)
           if (n%i==0) return ; /* non primo: é stato
                                     trovato
                                     un divisore */
    cout<<"primo"<<endl ;
```
**}** 

#### Domanda

 Come mai il titolo della precedente slide era "Programma inefficiente"?

### **Discussione**

- Perché forse non è necessario provare a dividere per tutti i numeri da 2 ad N-1
- **Proposte?**

# Idee migliori 1/2

- **IDEA 1: Poiché i numeri pari non sono primi, possiamo** controllare subito se N è pari. Poi non sarà più necessario provare a dividere N per un numero pari
- **IDEA 2: Non c'è bisogno di provare tutti i numeri dispari fino** ad N-1, ci si può fermare anche prima! Per capirlo consideriamo le seguenti domande
	- Quanto fa  $(\sqrt{N})^2$ ?
	- Se  $i > \sqrt{N}$ , allora  $i^2 > N$  ?

# Idee migliori 2/2

- Ma il fatto che  $i^2$ >N quando  $i > \sqrt{N}$ , si può riscrivere come i\*i>N
- E' anche vero però che, se tale numero  $i > \sqrt{N}$  è un divisore di N, significa che esiste un numero j tale che  $N/i = j$ , cioè tale che  $i^*j = N$
- **Però, siccome**  $i^*i>N$ **, allora, affinché**  $i^*i=N$ **, si deve avere**  $j < i$ 
	- Ma questo vuol dire che j lo avremmo già provato come potenziale divisore nel nostro algoritmo **prima** di arrivare ad i!
- **In definitiva è sufficiente provare a dividere N per tutti i** numeri dispari 3≤ i ≤√N: se nessuno di tali numeri risulta essere un divisore di N, allora N è primo

# Possibile algoritmo

- Se N è 1, 2 o 3, allora senz'altro N è un numero primo
- Altrimenti, se è un numero pari, certamente N non è primo
- Se così non è (quindi se N è dispari e N>3), occorre tentare tutti i possibili divisori dispari da 3 in avanti, fino a √N
	- Ma √N può non essere un numero intero, mentre invece per ora noi sappiamo lavorare solo con i numeri interi
	- Per fortuna ci sta bene utilizzare la parte intera di √N perché il potenziale divisore deve essere necessariamente un numero intero!
- La parte intera di √N si può ottenere inserendo l'espressione static cast<int>(sqrt(N))

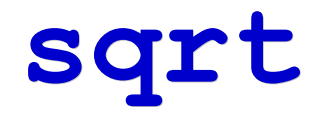

- Per utilizzare la funzione **sqrt()** occorre:
	- includere anche <cmath> (<math.h> in C) Esempio: **#include <iostream> #include <cmath>**
	- aggiungere l'opzione **-lm** nell'invocazione del g++ Esempio: **g++ -lm -o nome nomefile.cc**

### Struttura dati

- Variabile per contenere il numero: **int n**
- Può tornare poi utile una variabile **int max\_div** che contenga la parte intera della radice quadrata del numero
- Servirebbe poi una variabile ausiliaria **int i** come indice per andare da 3 a **max\_div**

#### Sfida

- Utilizzando il programma dire quali dei seguenti numeri sono primi
	- 161531
	- 419283
	- 971479

#### Programma numero primo

```
Programmazione I – Paolo Valente - 2011/2012 20
 main()
  {
     int n ; cin>>n ;
     if (n>=1 && n<=3) { cout<<"primo"<<endl ; return ; }
     if (n%2 == 0) return; /* no perché numeri pari */
    int max div = static cast<int>(sqrt(n));
    for(int i=3; i <= max div; i += 2)
           if (n%i==0) return ; /* no, perché è stato
                                    trovato
                                   un divisore */
     cout<<"primo"<<endl ;
  }
```
### Risposte

- 161531 Primo
- 419283 Non primo
- **971479** Primo

# Nota conclusiva

- Prima di procedere con l'argomento principale di questa presentazione, notiamo per l'ennesima volta la grande differenza di risultato tra
	- scrivere subito un programma inefficiente
	- fermarsi prima un po' di più a riflettere su una soluzione migliore ed arrivare ad un programma molto più efficiente

# Problema più complesso

- Proviamo ora a risolvere un problema più complesso
- Di cui il problema di "determinare se un numero è primo" è un sotto-problema

# Primi gemelli

- Due numeri **primi** si definiscono **gemelli** se differiscono per esattamente due unità
	- Esempi: 5 e 7, 11 e 13
- Scriviamo un programma che
	- legga in ingresso due numeri interi non negativi e, se e solo se sono entrambi primi, comunichi all'utente se si tratta di due numeri primi gemelli

# Riutilizzo del codice

- Scrivere codice costa fatica
- Come vedremo meglio in seguito, man mano che un programma diventa più complicato, la componente di lavoro dovuta al collaudo ed alla correzione degli errori aumenta
- Quindi **riutilizziamo sempre il codice già disponibile**
	- **Però sempre con spirito critico**
- Esempio: non ci siamo riscritti in ogni nostro programma il codice di invio di caratteri su stdout, ma abbiamo (ri)utilizzato l'oggetto **cout** e l'operatore **<<**

# Applicazione al programma

- Mettiamo in pratica questo approccio anche nel programma che stiamo per scrivere
	- Cerchiamo quindi di riutilizzare il codice già scritto per verificare se un numero è primo
- Con le conoscenze attuali possiamo ottenere il seguente risultato?
	- Riutilizzare tale codice
		- senza doverlo scrivere (o incollare) due volte nel nuovo programma
		- ottenendo un programma chiaro da capire

Programmazione I – Paolo Valente - 2011/2012 26

# Problema

- Purtroppo no
	- Per non scrivere due volte il codice potremmo utilizzare soluzioni basate su costrutti iterativi, che porterebbero però ad una ridotta chiarezza
- Ci mancano varie conoscenze per fare meglio
- Prima di tutto non conosciamo nessun meccanismo per dare un nome ad un pezzo di codice e
	- richiamarlo (per farlo eseguire) da qualsiasi punto di un programma,
	- senza doverlo scrivere per intero in quel punto

Programmazione I – Paolo Valente - 2011/2012 27

#### Tentativo

 Cerchiamo comunque di fare del nostro meglio con le nostre conoscenze e scriviamo il programma come meglio riusciamo

#### Sfida

- Quali delle seguenti coppie di numeri è costituita da primi gemelli?
	- **11057 e 11059**
	- 11059 e 11061

# Programma 1/2

```
main()
 {
    int n1, n2 ; cin>>n1>>n2 ;
    bool n1_is_prime = false, n2_is_prime = false ;
    if (n1>=1 && n1<=3) n1_is_prime = true ;
    else if (n1%2 != 0) {
         int i, max div = static cast<int>(sqrt(n1));
          for(i=3; i<=max_div; i +=2)
                if (n1%i == 0) break ;
         if (i > max div) n1_is_prime=true ;
    }
    // continua nella prossima slide ...
```
Programmazione I – Paolo Valente - 2011/2012 30

# Programma 2/2

```
if (n2>=1 && n2<=3) n2_is_prime = true ;
else if (n2%2 != 0) {
   int i, max div = static cast<int>(sqrt(n2));
    for(i=3; i<=max_div; i=i+2)
         if (n2%i == 0) break ;
   if (i > max div) n2_is_prime=true ;
}
if (n1_is_prime && n2_is_prime)
      if (n1 == n2 - 2 || n2 == n1 - 2) cout<<"n1 ed n2 sono due primi "
                 <<"gemelli"<<endl ;
```
**}**

#### Risposta

La prima coppia

Programmazione I – Paolo Valente - 2011/2012 32

# Leggibilità e manutenibilità

- Quanto è leggibile il programma?
	- Non molto
- Come mai?
	- Fondamentalmente perché c'è codice molto simile ed abbastanza lungo **ripetuto due volte**
- Il codice replicato rende più difficile anche la manutenzione del programma per i motivi precedentemente discussi

# Miglioramento leggibilità

- A meno di adottare soluzioni ancora meno leggibili mediante le istruzioni iterative, non riusciamo ad eliminare la replicazione
- Proviamo almeno a rendere più leggibile il programma cercando di spiegare l'obiettivo di ciascuna parte
	- Come possiamo fare?

# Commenti

- Aggiungendo dei commenti
- Cosa si scrive nei commenti ad un pezzo di codice?
	- L'obiettivo/significato di un pezzo di codice
	- Un riepilogo di cosa fa un pezzo di codice complesso
- Cosa non si scrive nei commenti?
	- Non si ripete quello che un pezzo di codice fa, perché è già scritto **nel** codice

#### Programma commentato 1/2

```
{
   int n1, n2 ; cin>>n1>>n2 ;
   // ciascuna delle seguenti due variabili ha valore true se e solo
    // se il corrispondente valore intero (n1 o n2) è primo;
    // le inizializziamo a false e lasciamo ai seguenti due pezzi di
   // codice il compito di assegnare a ciascuna di loro il valore true
    // quando il corrispondente valore intero è primo
   bool n1_is_prime = false, n2_is_prime = false ;
   // determino se n1 è primo e, nel caso, setto n1_is_prime a true
    if (n1>=1 && n1<=3) n1_is_prime = true ;
   else if (n1%2 != 0) {
          int i, max div = static cast<int>(sqrt(n1));
           for(i=3; i<=max_div; i=i+2)
                  if (n1%i==0) break ;
          if (i > max div) n1_is_prime=true ;
 }
    // continua nella prossima slide ...
```
**main()**
#### Programma commentato 2/2

```
// determino se n2 è primo e, nel caso, setto n2_is_prime a
// true
if (n2>=1 && n2<=3) n2_is_prime = true ;
else if (n2%2 != 0) {
   int i, max div = static cast<int>(sqrt(n2));
    for(i=3; i<=max_div; i=i+2)
           if (n2%i==0) break ;
   if (i > max div) n2_is_prime=true ;
}
if (n1_is_prime && n2_is_prime)
       if (n1 == n2 - 2 || n2 == n1 - 2) cout<<"n1 ed n2 sono due primi "
                    <<"gemelli"<<endl ;
```
Programmazione I – Paolo Valente - 2011/2012 37

**}**

# Riepilogo

- Utilizzando i commenti siamo riusciti ad ottenere un po' più di leggibilità
	- Ma l'ideale sarebbe stato poter dare un significato a quel pezzo di codice NEL LINGUAGGIO DI PROGRAMMAZIONE
	- Ossia dargli un nome **significativo** ed utilizzarlo semplicemente chiamandolo per nome
	- Supponiamo di esserci riusciti in qualche modo, e di averlo trasformato in una funzione is prime() a cui si passa come argomento un numero e ci dice se è primo

#### Nuova versione programma

```
main()
 {
    int n1, n2 ; cin>>n1>>n2 ;
    if (is_prime(n1) && is_prime(n2))
      if (n1 == n2 - 2 || n2 == n1 - 2) cout<<"n1 ed n2 sono due primi gemelli"<<endl ;
}
```
- Il nome della funzione (se scelto bene) ci fa subito capire a cosa serve la sua invocazione
	- **Miglioramento della leggibilità**
- Dobbiamo scrivere il codice della funzione da qualche parte, ma una volta sola
	- **Eliminata la replicazione**

### Replicazione del codice

- Il problema della replicazione del codice nel nostro esempio?
	- **Risolto dalla nostra funzione!**
- A questo punto abbiamo due primi motivi molto validi per iniziare lo studio delle funzioni
	- Miglioramento della leggibilità
	- Non replicazione del codice

# Funzioni

Programmazione I – Paolo Valente - 2011/2012 and a series and a series of the series of the 41

## Concetto di funzione 1/2

- L'astrazione di funzione è presente in tutti i linguaggi di programmazione di alto livello
- Una funzione è un costrutto che rispecchia l'astrazione matematica di funzione:

f : **A** x **B** x ... x **Q** → **S**

- **molti ingressi, anche detti parametri, possibili** (corrispondenti ai valori su cui operare)
- **una sola uscita** (corrispondente al risultato o valore di ritorno)
- **A**: insieme dei possibili valori del primo parametro
- **B**: insieme dei possibili valori del secondo parametro
- **Q**: insieme dei possibili valori dell'ultimo parametro

Programmazione I – Paolo Valente - 2011/2012 42

…

#### Concetto di funzione 2/2

- **S**: insieme dei possibili valori dell'uscita ritorno
- Infine, il nome della funzione è tipicamente una parola
- Uno dei modi di definire una funzione è mediante la notazione matematica
- Esempi:
	- $fun(x) = x + 3$ 
		- Quindi, per esempio, fun $(3) = 3 + 3 = 6$
	- $\blacksquare$  fattoriale(n) = n!
		- Quindi, per esempio, fattoriale $(3) = 6$
	- $g(x, y) = x y$ 
		- Quindi, per esempio,  $g(2, 5) = 2 5 = -3$

## Funzioni in C/C++

- Per implementare una funzione in C/C++, bisogna scrivere la sequenza di istruzioni che calcola il valore di ritorno della funzione (ora vediamo come si fa)
- Ma in generale attraverso le istruzioni del C/C++ possiamo fare anche di più di calcolare semplicemente dei valori
	- Possiamo per esempio stampare su stdout
- **In generale, a differenza delle funzioni** matematiche, le funzioni in C/C++ sono delle parti di un programma che possono non limitarsi al semplice ritorno di un valore

Programmazione I – Paolo Valente - 2011/2012 and a material control of the UA4

#### Elementi fondamentali

- **Definizione e dichiarazione della funzione**
- Uso della funzione: **chiamata** o **invocazione**
- Esecuzione della funzione (e relativo record di attivazione)
	- Si vedrà in una lezione successiva

#### Definizione

- Una definizione di funzione è costituita da una **intestazione** e da un **corpo**, definito mediante un blocco (istruzione composta)
- Partiamo da alcuni esempi per dare un'idea intuitiva della definizione e delle modalità di esecuzione
- Vedremo poi tutti i dettagli formali

#### Primo ssempio di intestazione

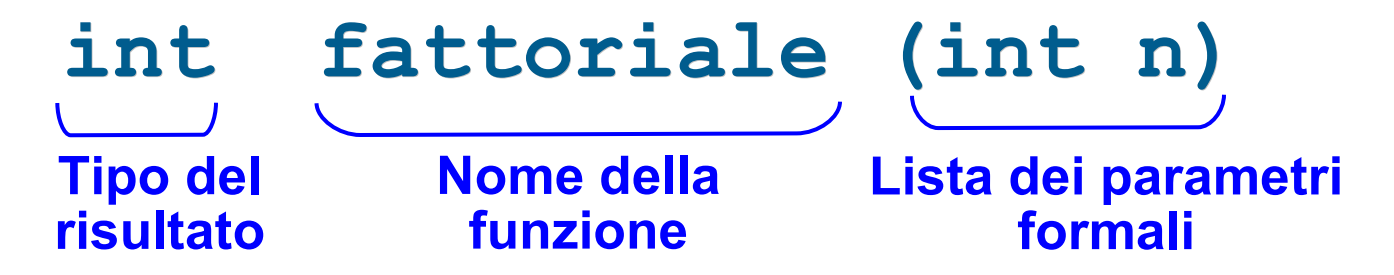

**Intestazione di una funzione di nome fattoriale**, che prende in ingresso un valore di tipo **int** e ritorna **un valore** di tipo **int**

## Significato del valore di ritorno

- Cosa vuol dire che una funzione ritorna un dato valore?
- **Non vuol dire che lo stampa su stdout!**
- Vuol dire che, se il nome della funzione appare in una espressione, allora quando l'espressione viene valutata, il nome della funzione sarà sostituito dal valore di ritorno della funzione stessa
	- Esempio, se fattoriale(n) è una funzione che ha per valore di ritorno n!, allora:

**cout<<fattoriale(3)\*2<<endl;**

stampa **12**

Programmazione I – Paolo Valente - 2011/2012 and a material control of the UP 48

### Ripartiamo

 Ripartiamo ora dal nostro primo esempio di intestazione per approfondire le nostre conoscenze e vedere esempi più complessi

## Esempi di intestazioni 1/4

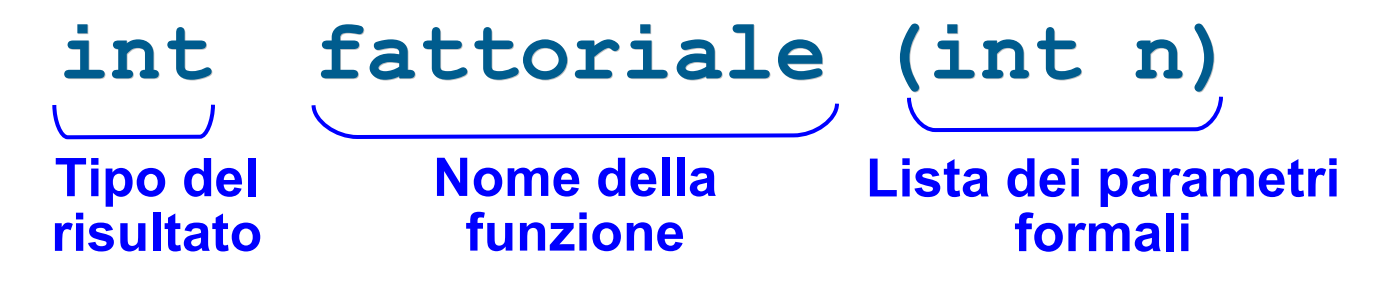

- Come già detto: intestazione di una funzione di nome **fattoriale**, che prende in ingresso un valore di tipo **int** e ritorna **un valore** di tipo **int**
- All'inizio dell'esecuzione della funzione il valore preso in ingresso sarà memorizzato nel parametro formale **n**
	- Tale parametro può essere poi utilizzato all'interno del corpo della funzione come una normale variabile
		- · Quindi *tramite tale parametro* il codice della funzione può leggere il valore passato alla funzione stessa

## Esempi di intestazioni 2/4

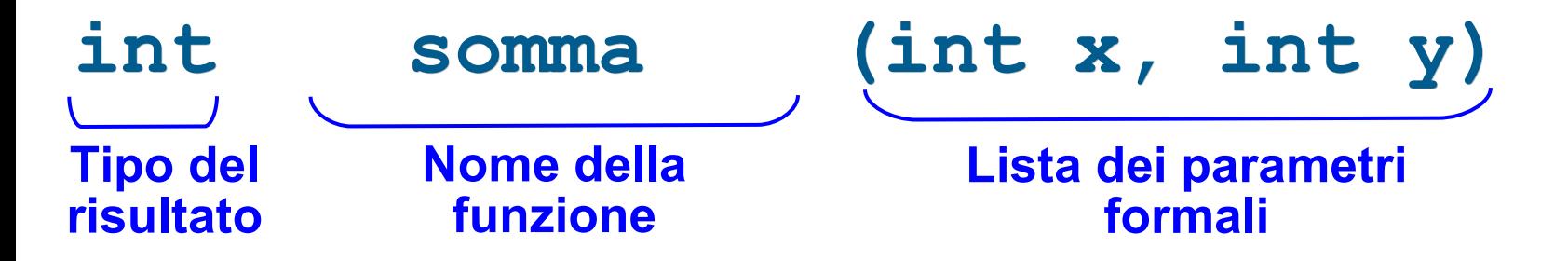

- Intestazione di una funzione di nome **somma**, che prende in ingresso **due** valori di tipo **int** e ritorna **un** valore di tipo **int**.
- All'inizio dell'esecuzione della funzione i due valori presi in ingresso saranno memorizzati nei **due parametri formali x** ed **y**, e tramite tali parametri potranno essere utilizzati all'interno della funzione stessa

#### Esempi di intestazioni 3/4 **void stampa\_n\_volte (int n) Tipo del risultato Nome della funzione Lista dei parametri formali**

- Intestazione di una funzione di nome stampa n volte, che prende in ingresso un valore di tipo **int** e **non ritorna nulla** (tipo di ritorno vuoto, non si potrà usare in una espressione)
- All'inizio dell'esecuzione della funzione il valore preso in ingresso sarà memorizzato nel parametri formale **n**, e tramite tale parametro potrà essere utilizzato all'interno della funzione stessa

### Esempi di intestazioni 4/4

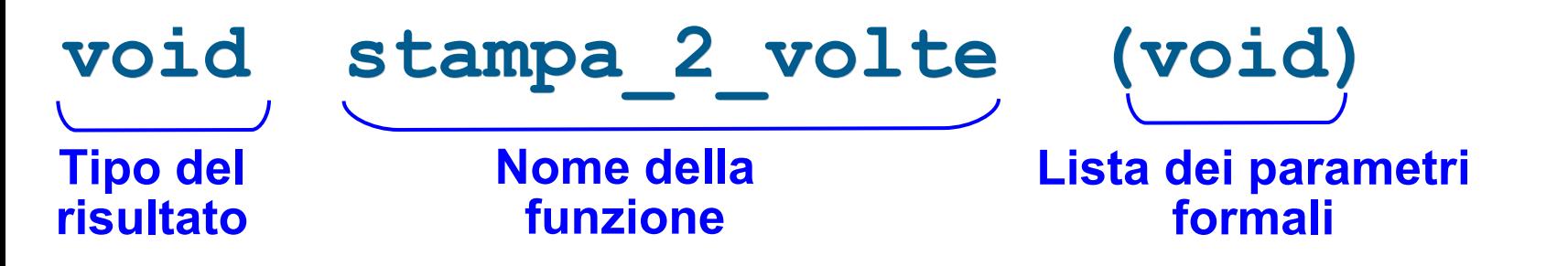

- Intestazione di una funzione di nome **stampa\_2\_volte**, che **non prende in ingresso nulla** (tipo di ingresso vuoto) e **non ritorna nulla** (tipo di ritorno vuoto)
- L'intestazione si poteva equivalentemente scrivere così:

#### **void stampa\_2\_volte()**

#### Procedura

- Altri linguaggi (ma non il C/C++!) introducono separatamente anche l'astrazione di **procedura**
	- Esecuzione di un insieme di azioni, senza ritornare esplicitamente un risultato
	- **Esempio: semplice stampa di valori su stdout**
- In C/C++ le procedure sono realizzate mediante le funzioni con tipo di ritorno **vuoto**
	- Come le funzioni **stampa\_n\_volte** e stampa 2 volte riportate nelle slide precedenti

#### Sintassi definizione funzione

 Come già detto, una definizione di funzione è costituita da una **intestazione** e da un **corpo**, definito mediante un blocco

<definizione-funzione> ::= <intestazione-funzione> <blocco>

<intestazione-funzione> ::= <nomeTipo> <nomeFunzione> **(** <lista-parametri> **)** <lista-parametri> ::= <nessun carattere> | **void** | <def-parametro> { **,** <def-parametro> } Una delle tre opzioni Zero o più volte

<def-parametro> ::= [ **const** ] <nomeTipo> <identificatore>

- L'intestazione specifica nell'ordine:
	- **Tipo del risultato** (**void** se non c'è risultato: corrisponde alla **procedura** di altri linguaggi)
	- **Nome della funzione**
	- **Lista dei parametri formali** (in ingresso)
		- **void** se la lista è vuota (ossia non ci sono parametri)
			- può anche essere semplicemente omessa la lista senza scrivere **void**
		- una sequenza di definizioni di parametri, se la lista non è vuota

#### Elementi fondamentali

- Definizione e dichiarazione della funzione
- Uso della funzione: **chiamata** o **invocazione**

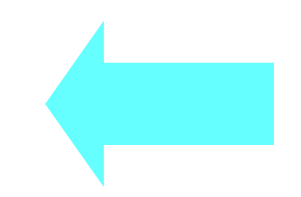

- **Esecuzione della funzione (e relativo record di** attivazione)
	- Si vedrà in seguito

#### Sintassi chiamata funzione

 Una chiamata o invocazione di funzione è costituita dal **nome della funzione** e dalla **lista dei parametri attuali tra parentesi tonde**:

#### <chiam-funzione> ::=

 <nomeFunzione> **(** <lista-parametri-attuali> **)** <lista-parametri-attuali> ::=

<nessun parametro> | <parametro> { **,** <parametro> }

 Un parametro attuale è una **espressione**, il cui risultato è il valore da assegnare, quando inizia l'esecuzione della funzione, al parametro formale che si trova nella stessa posizione del parametro attuale

#### Ci torneremo sopra a breve

### Numero di parametri attuali

- In una chiamata di funzione si dovranno quindi scrivere tanti parametri attuali quanti sono i parametri formali della funzione
- **In particolare non si scriverà nessun parametro** attuale nel caso di funzioni che non hanno nessun parametro formale (ingresso)

#### Uso chiamata funzione

 L'istruzione più semplice che contenga una chiamata di funzione, è la seguente:

<nomeFunzione> **(** <lista-parametri-attuali> **) ;**

- Si tratta quindi della chiamata di funzione, seguita dal **;**
- L'effetto di tale istruzione è quello di far partire l'esecuzione della funzione
	- Una volta terminata la funzione, l'esecuzione del programma riprende dall'istruzione successiva a quella in cui la funzione è stata invocata
- In generale però una chiamata di una funzione è una **espressione**
	- e si può quindi inserire a sua volta in una espressione

Programmazione I – Paolo Valente - 2011/2012 and a material control of the Control of the Control of the Control of the Control of the Control of the Control of the Control of the Control of the Control of the Control of t

#### Esempio

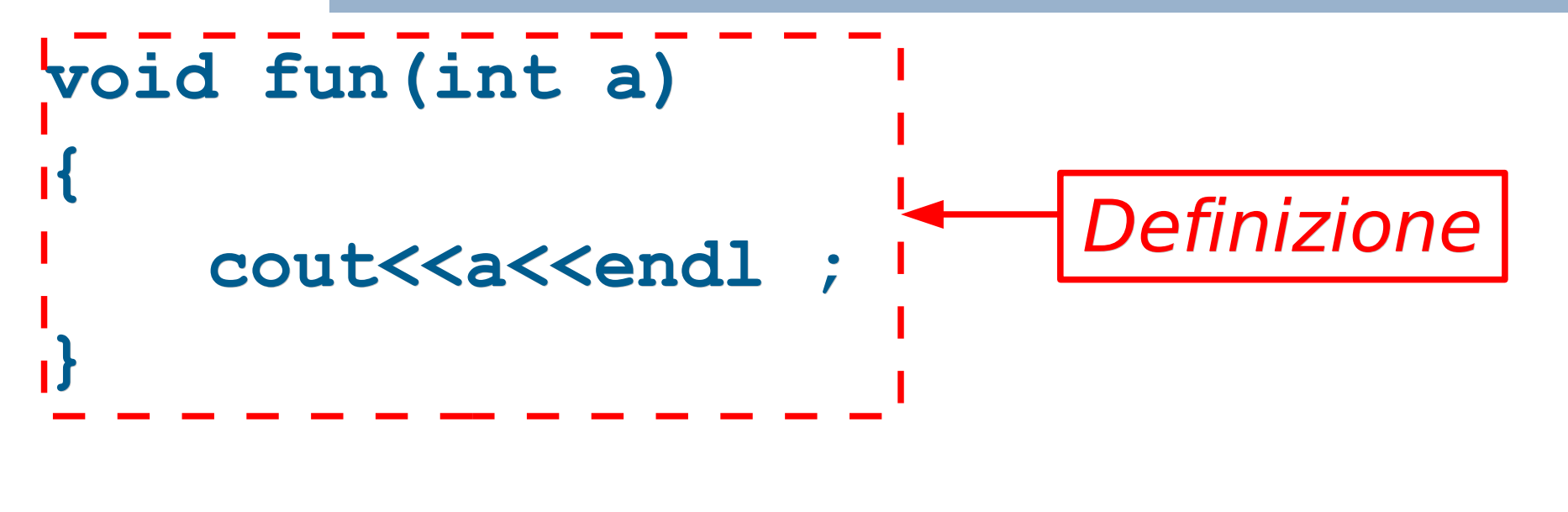

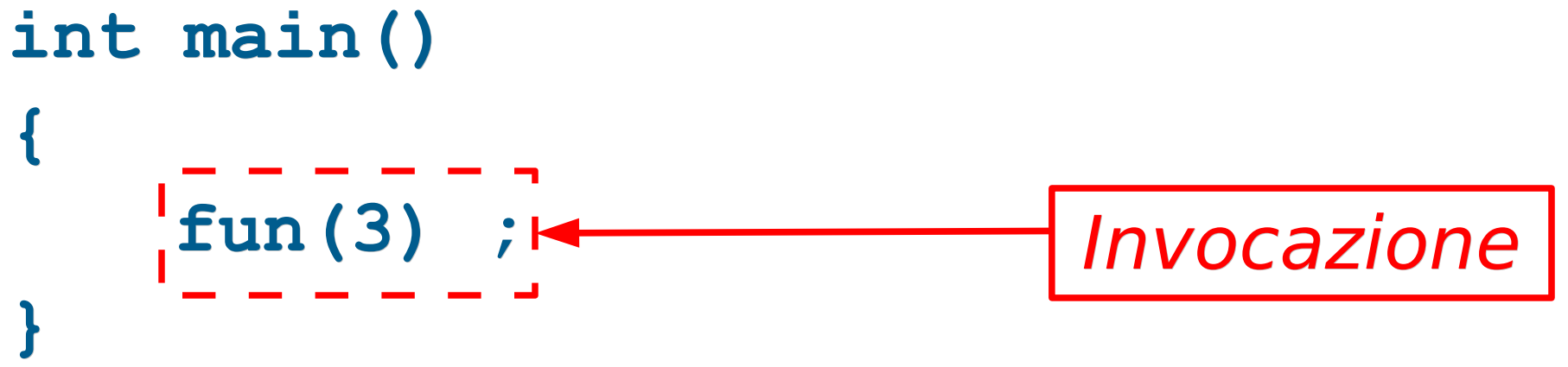

Programmazione I – Paolo Valente - 2011/2012 and allegation of the state of the state of the state of the state of the state of the state of the state of the state of the state of the state of the state of the state of the

#### Domanda

```
void fun(int a)
{
    cout<<a<<endl ;
}
int main()
{
   void fun(3) ;
}
                   Invocazione corretta?
```
Programmazione I – Paolo Valente - 2011/2012 and a series and series of the G2

#### Risposta

 No, l'invocazione è costituita dal **solo nome** della funzione, con tra parentesi i valori che vogliamo passare alla funzione

#### Definizione e chiamata

- Una funzione può essere invocata solo da un punto del programma successivo, nel testo del programma stesso, alla definizione della funzione
	- $\mathbf{r}$ In verità, come vedremo fra qualche slide, basta che sia successivo ad un punto in cui la funzione è stata dichiarata
- Esempio di **programma scorretto**:

```
int main()
{
       fun(3) ;
}
void fun(int a)
{
       cout<<a<<endl ;
}
```
#### Posizione definizioni

 Una funzione **non può essere definita all'interno di un'altra funzione**

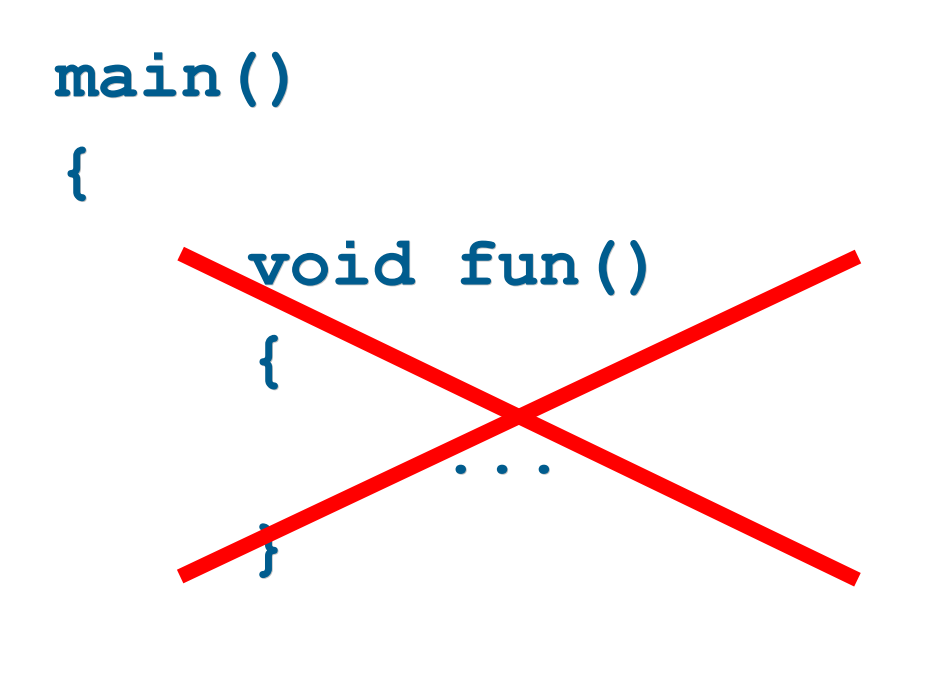

#### **fun() ;**

#### Proviamo ...

- ... a scrivere, compilare ed eseguire un programma in cui
	- Si definisce una funzione di nome **fun**, che
		- non prende alcun parametro in ingresso
		- non ritorna alcun valore
		- stampa sullo schermo un messaggio
	- Si invoca tale funzione all'interno della funzione **main** e si esce

#### Soluzione

```
void fun()
{
   cout<<"Saluti dalla funzione fun"<<endl ;
}
main()
{
   fun() ;
}
```
#### Parametri formali ed attuali

- Lista parametri formali: lista degli argomenti dichiarati nella definizione di funzione
	- Devono essere **variabili** o **costanti con nome**
- Lista parametri attuali: lista degli argomenti inseriti al momento della chiamata di funzione
	- Devono essere **espressioni separate da virgole**, ove ciascuna espressione può essere una:
		- costante

…

- variabile (di cui viene usato il valore)
- chiamata funzione
- espressione aritmetica o logica

Programmazione I – Paolo Valente - 2011/2012 and allegation control of the set of the set of the set of the set of the set of the set of the set of the set of the set of the set of the set of the set of the set of the set

#### Esempi

```
 La seguente funzione:
 int fun(int a, int b)
  {
       …
  }
```
**{**

 Può essere invocata, ad esempio, in tutti i modi mostrati nel seguente pezzo di programma: **main()**

```
int d = 3, k = 5 ;
     fun(k, d) ;
     fun(2, k) ;
     fun(k – 5, 2 * d + 7) ;
}
```
Programmazione I – Paolo Valente - 2011/2012 and alle control de la control de la GS

### Associazione parametri

- La corrispondenza tra parametri formali e attuali è **posizionale**, con in più il controllo di tipo.
	- Si presume che la lista dei parametri formali e la lista dei parametri attuali abbiano lo stesso numero di elementi, e che il tipo di ogni parametro attuale sia compatibile con il tipo del corrispondente parametro formale (l'uso della conversione di tipo si vedrà in seguito)
- La corrispondenza tra i nomi dei parametri attuali e formali **non ha nessuna importanza**.
	- Gli eventuali nomi di variabili passate come parametri attuali possono essere gli stessi o diversi da quelli dei parametri formali. **Conta solo la posizione all'interno della chiamata**

#### Inizializzazione

- Non appena parte l'esecuzione di una funzione
	- Ciascuno dei parametri formali viene
	- **definito** ed
	- **inizializzato** col valore del corrispondente parametro attuale

# Oggetti locali 1/2

- Definiamo come **locale ad una funzione** un oggetto che si può utilizzare solo all'interno della funzione
- · Un parametro formale è un oggetto locale di una funzione
	- Come si è visto può essere variabile oppure costante
		- Esempio di intestazione di funzione con parametro formale costante: **int fun(const int a)**
	- Nel caso sia variabile, il suo valore può essere modificato all'interno della funzione
	- Nel caso sia costante, il suo valore, inizializzato all'atto della chiamata della funzione, non può più essere cambiato.
# Oggetti locali 2/2

- Anche le variabili e le costanti con nome definite **all'interno del corpo** di una funzione sono locali alla funzione
- Se non inizializzate, le variabili locali hanno **valori casuali**

### Confronto 1/2

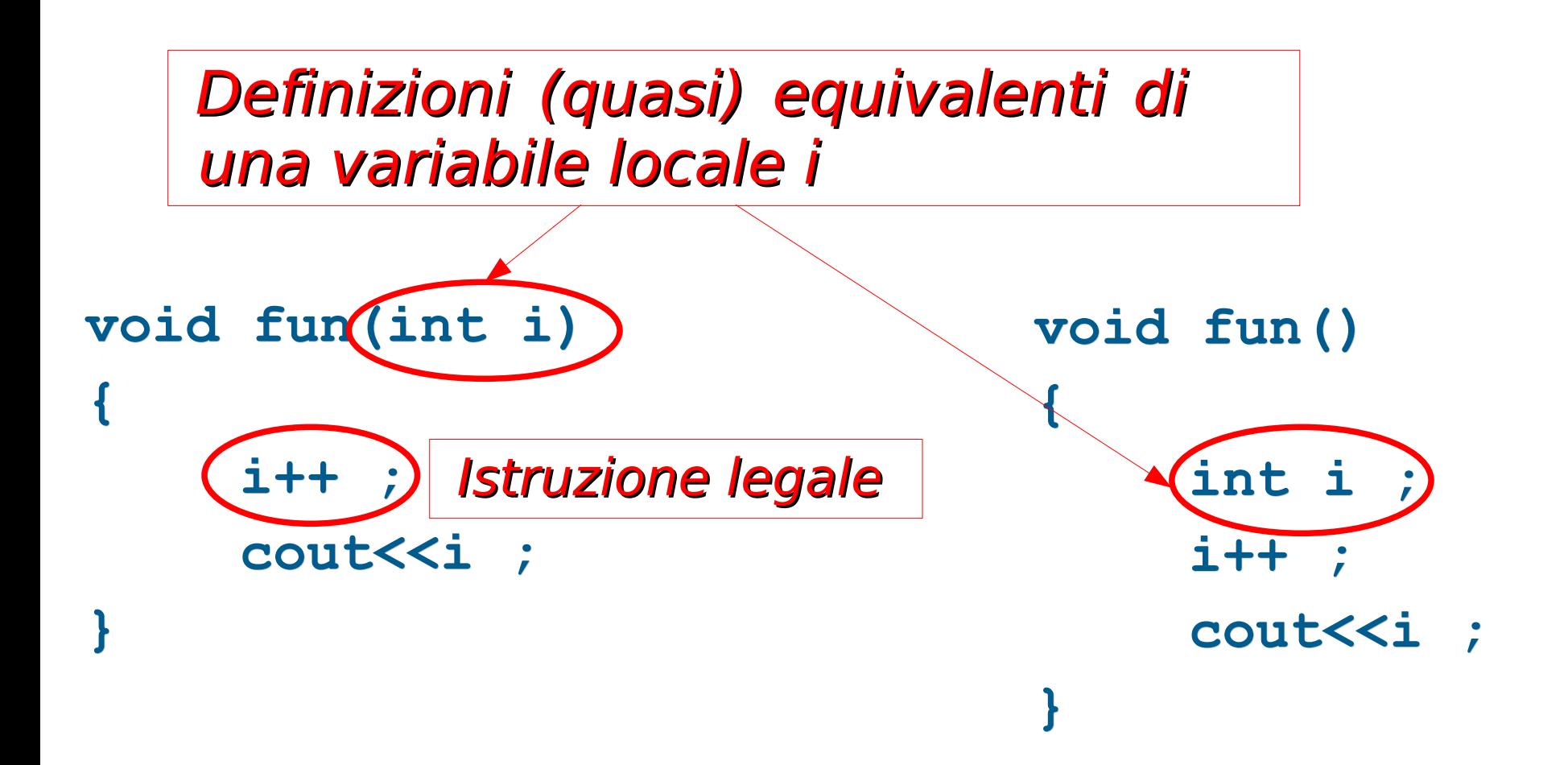

#### Programmazione I – Paolo Valente - 2011/2012 74

### Domanda

Qual è l'unica differenza tra le due definizioni?

# Confronto 2/2

Unica differenza (ma molto importante)

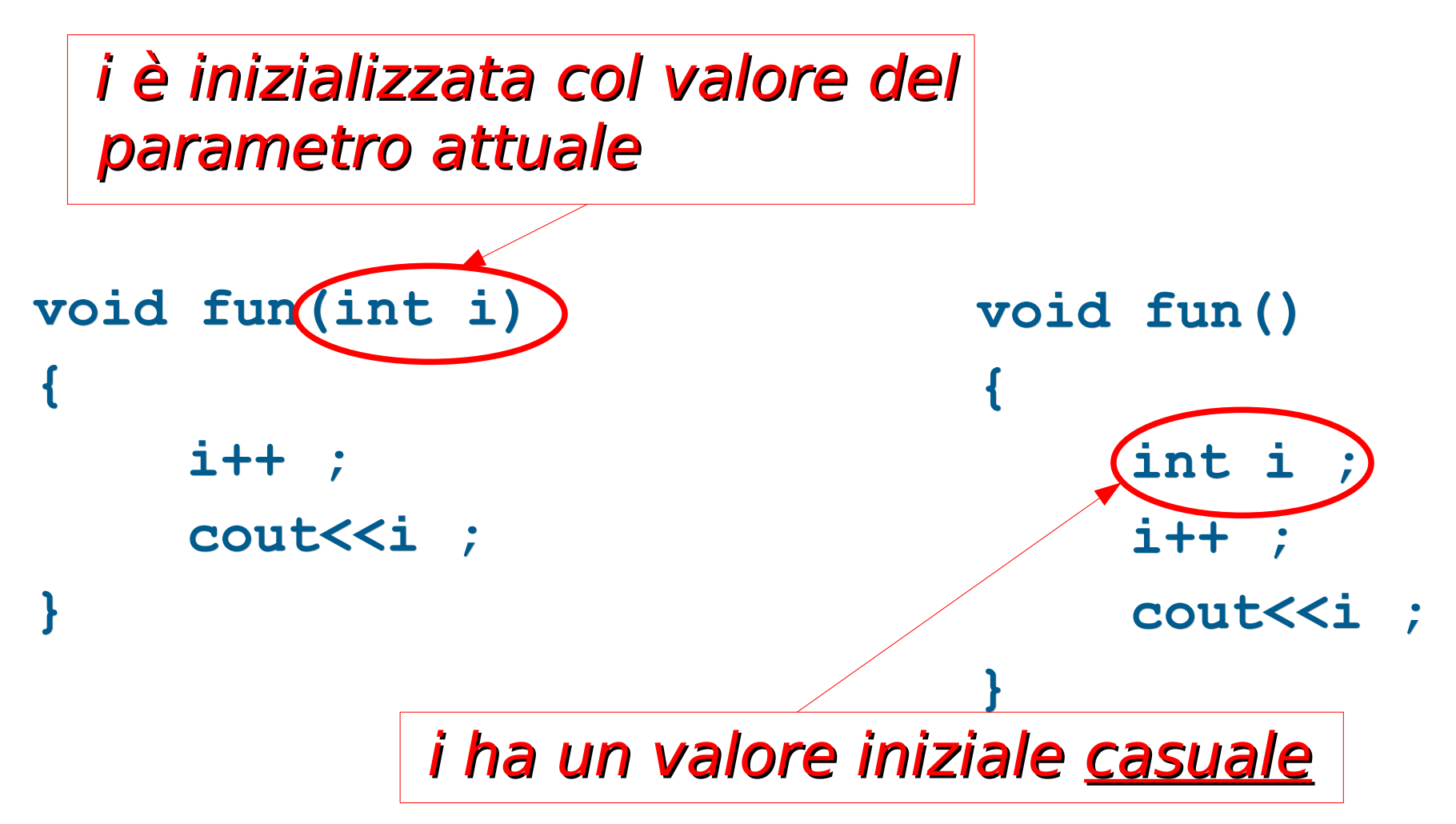

Programmazione I – Paolo Valente - 2011/2012 76

# Istruzione **return** 1/2

- Viene usata per far terminare l'esecuzione della funzione e far proseguire il programma dall'istruzione successiva a quella con cui la funzione è stata invocata, ossia per **restituire il controllo alla funzione chiamante**, e, se la funzione ha tipo di ritorno diverso da **void**, restituire il valore calcolato dalla funzione, ossia il risultato (valore di ritorno) della funzione
- Sintassi nel caso di funzioni con tipo di ritorno diverso da **void**:

**return (**<espressione>**) ;** oppure semplicemente **return** <espressione> **;**

- <espressione> deve essere del tipo di ritorno specificato nell'intestazione della funzione
- Sintassi nel caso di funzioni con tipo di ritorno **void**: **return ;**

Programmazione I – Paolo Valente - 2011/2012

### Istruzione **return** 2/2

- Eventuali istruzioni della funzione successive all'esecuzione del **return** non saranno eseguite!
- Nel caso della funzione **main** l'esecuzione dell'istruzione **return** fa uscire dall'intero programma
- Una funzione con tipo di ritorno **void** può terminare o quando viene eseguita l'istruzione **return** o quando l'esecuzione giunge in fondo alla funzione
- Al contrario, una funzione con tipo di ritorno diverso da **void** deve sempre terminare con una istruzione **return**, perché deve restituire un valore di ritorno

# Uso del valore di ritorno

- Come si è detto, la chiamata di una funzione è una espressione
- Due casi:
	- Funzioni che ritornano un valore: la chiamata di funzione va considerata come un'espressione il cui valore di ritorno (calcolato eseguendo le istruzioni della funzione e ritornato con l'istruzione **return**) è di tipo uguale al tipo di ritorno della funzione, e può essere utilizzato come fattore all'interno di espressioni composte
		- Esempio: Supponendo che **fun()** ritorni un valore di tipo **int** si può scrivere: **int b = fun(a) + 1 ;**
	- Funzioni **void**: la chiamata di funzione va considerata solamente come l'invocazione di un insieme di istruzioni (procedura) che non ritornano alcun valore

# Esercizi e consigli

- Svolgere funz max.cc e funz fattoriale.cc della sesta esercitazione
- Già da qualche esercizio non vi sto più dando ogni volta suggerimenti su ogni fase di sviluppo (analisi del problema, idee, algoritmo, scrittura programma)
	- Dovete però sempre seguire lo schema corretto se volete fare un buon lavoro
	- Partire direttamente dalla scrittura di codice confuso porta quasi sempre ad un **cattivo risultato** ed uno **scarso miglioramento delle proprie capacità**

# Il main è una funzione

- La prima istruzione della funzione **main** è la prima istruzione dell'intero programma
- Le variabili definite nella funzione **main** hanno valori casuali
- Quando la funzione **main** termina, tutto il programma termina
- **-** In un programma corretto, la funzione main ha tipo di ritorno **int**
- **Il valore intero ritornato dalla funzione main** coincide col valore restituito dal processo quando termina

### Ripasso anatomia funzione

int fattoriale **{ int fatt; if (n==0) return 1; Restituzione for (int i=1; i<=n; i++) fatt = fatt\*i; return fatt; } Tipo ritorno Nome della funzione Lista dei parametri formali** (int n) | INTESTAZIONE **CORPO Definizione di oggetto locale alla funzione del valore Restituzione del valore**

Programmazione I – Paolo Valente - 2011/2012 March 1997 1998 82

# Progetto di una funzione

- Scegliere un nome significativo per la funzione
- La funzione deve ricevere qualche dato dalla funzione chiamante?
	- Se sì, elencare ed identificare tutti i tipi di dato da passare alla funzione
	- Altrimenti la lista dei parametri è vuota (**void**)
- La funzione deve restituire un dato dalla funzione chiamante?
	- Se sì, identificare il tipo di dato e definirlo come tipo di ritorno della funzione
	- Se no, il tipo di ritorno della funzione è **void**

### Chiamate incrociate 1/2

**void fun1() {**

**}**

**}**

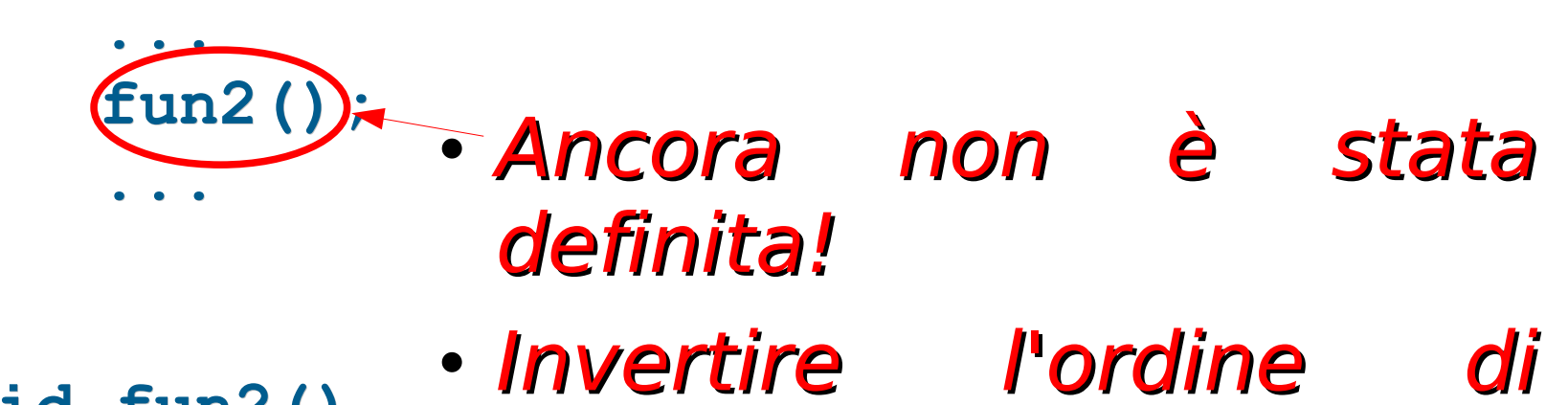

```
void fun2()
{
     ...
     fun1();
     ...
```
• Invertire l'ordine di definizione delle funzioni risolverebbe il problema?

### Chiamate incrociate 2/2

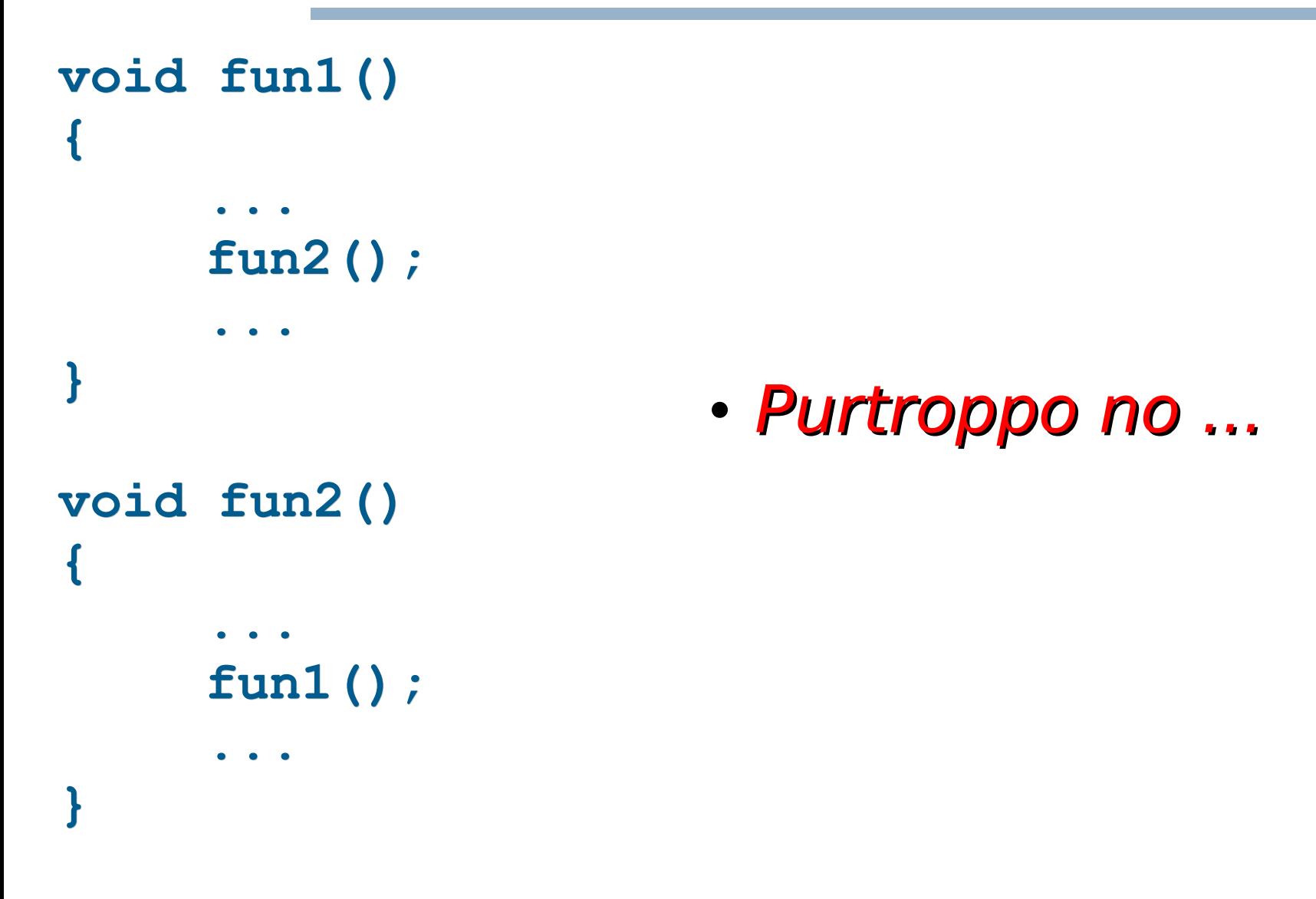

Programmazione I – Paolo Valente - 2011/2012 85

# Dichiarazione 1/2

- Come abbiamo già detto a suo tempo, una definizione è una caso particolare di dichiarazione
- **In particolare:** 
	- Una definizione di variabile o costante con nome è una dichiarazione che causa l'allocazione di spazio in memoria quando viene incontrata
	- Una definizione di funzione è un caso particolare di dichiarazione in cui si definisce il corpo della funzione

# Dichiarazione 2/2

- In generale, una dichiarazione è una istruzione in cui si introduce un nuovo identificatore e se ne dichiara il tipo
- In C/C++ ogni identificatore si può utilizzare solo dopo essere stato dichiarato
- Quindi le definizioni sono delle dichiarazioni in cui non solo si introduce un nuovo identificatore ed il tipo associato, ma
	- nel caso delle variabili e costanti con nome si alloca anche memoria
	- nel caso delle funzioni si definisce anche il corpo della funzione
- Vediamo quindi la dichiarazione senza definizione di una funzione

Programmazione I – Paolo Valente - 2011/2012 and a series and a series and a series of  $\overline{87}$ 

# Dichiarazione funzione

- Una **dichiarazione** (senza definizione) o **prototipo** di una funzione è costituita dalla sola intestazione di una funzione seguita da un punto e virgola <dichiarazione-funzione> ::= <intestazione-funzione> *;*
- <intestazione-funzione> ::= <nomeTipo> <nomeFunzione> **(** <lista-parametri> **)**

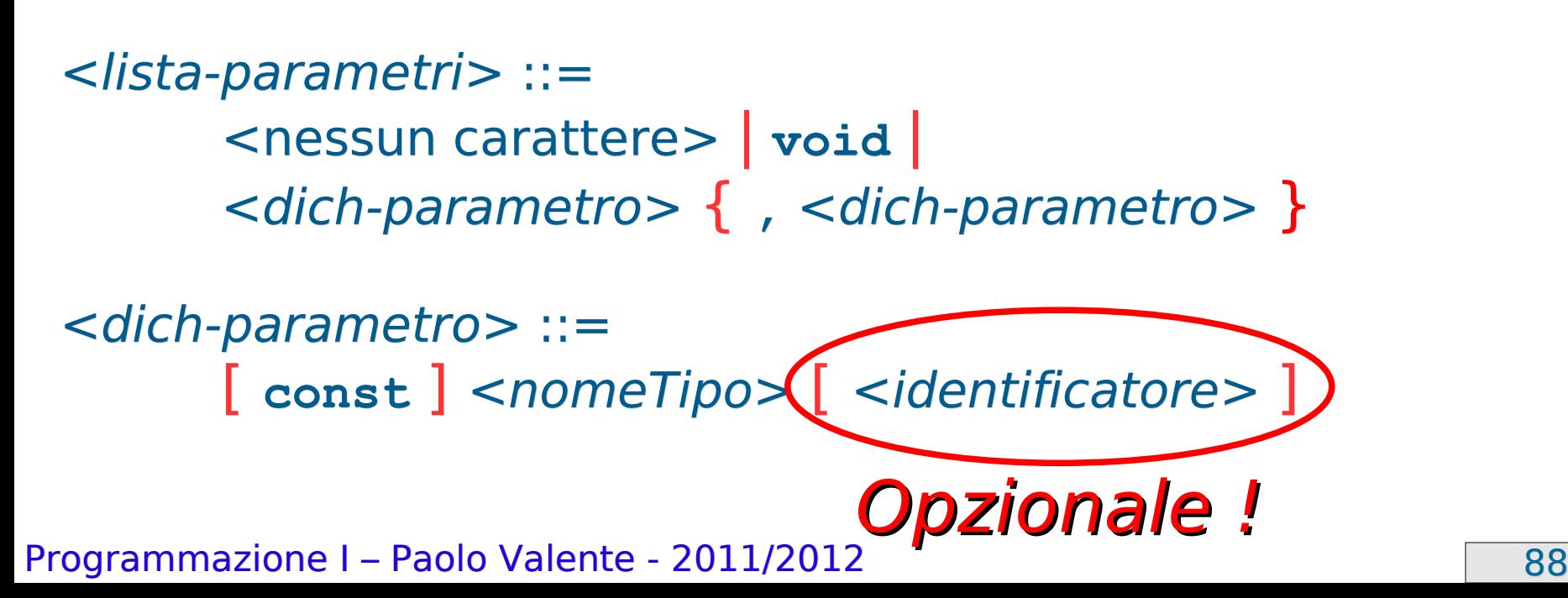

## Soluzione chiamate incrociate

**void fun2() ; // dichiarazione di fun2**

```
Programmazione I – Paolo Valente - 2011/2012 and a series and a series of the series of the series and series of the series of the series of the series of the series of the series of the series of the series of the series 
    void fun1()
    {
                  ...
                  fun2();
                  ...
    }
    void fun2()
    {
                  ...
                  fun1();
                  ...
     }
```
### Altri esempi di prototipi

```
int fattoriale (int);
main()
{
       ...
}
int fattoriale (int n)
{
       int fatt=1;
       for (int i=1; i<=n; i++)
              fatt = fatt*i;
       return(fatt);
 }
```
**int massimo (int, int, int) ; /\* calcola il max di 3 int \*/**

**\_\_\_\_\_\_\_\_\_\_\_\_\_\_\_\_\_\_\_\_\_\_\_\_\_\_\_\_\_\_\_\_\_\_\_\_\_\_\_\_\_\_\_\_\_\_\_\_\_\_\_\_\_\_\_\_\_\_**

Programmazione I – Paolo Valente - 2011/2012 and alle and the Contract of Taylor School and Taylor School and Taylor

# Prototipi e definizioni

#### E Il prototipo:

- è un puro "avviso ai naviganti"
- **non causa la produzione di alcun byte di codice eseguibile**
- può essere ripetuto più volte nel programma (basta che non ci siano due dichiarazioni in contraddizione)
- può comparire anche dentro un'altra funzione (non usiamolo in questo modo)
- La definizione, invece:
	- contiene il codice della funzione
	- non può essere duplicata!! (altrimenti ci sarebbero due codici per la stessa funzione)
	- non può essere inserita in un'altra funzione
	- $\mathcal{L}_{\mathcal{A}}$ il nome dei parametri formali, non necessario in un prototipo, è importante in una definizione
- Programmazione I Paolo Valente 2011/2012 Programmazione I Paolo Valente 2011/2012 QUINDI: il **prototipo** di una funzione può **comparire più volte**, ma la funzione deve essere **definita una sola volta**

### Esempio di programma errato

```
main()
{
   int a, b;
   cin>>a>>b ;
  cout<<"Il massimo tra "<<a<<" e "<<br/><br/></b<<" e' "
        <<massimo(a,b)<<endl ;
}
int massimo(int a, int b)
{
   if (a > b)
     return a ;
   return b ;
}
```
Programmazione I – Paolo Valente - 2011/2012 Programmazione I – 92

### Versione corretta 1

```
int massimo(int a, int b)
{
   if (a > b)
     return a ;
   return b ;
}
main()
{
   int a, b;
   cin>>a>>b ;
  cout<<"Il massimo tra "<<a<<" e "<<br/> <<br/>>> e' "
        <<massimo(a,b)<<endl ;
}
```
Programmazione I – Paolo Valente - 2011/2012 Programmazione I – 93

### Versione corretta 2

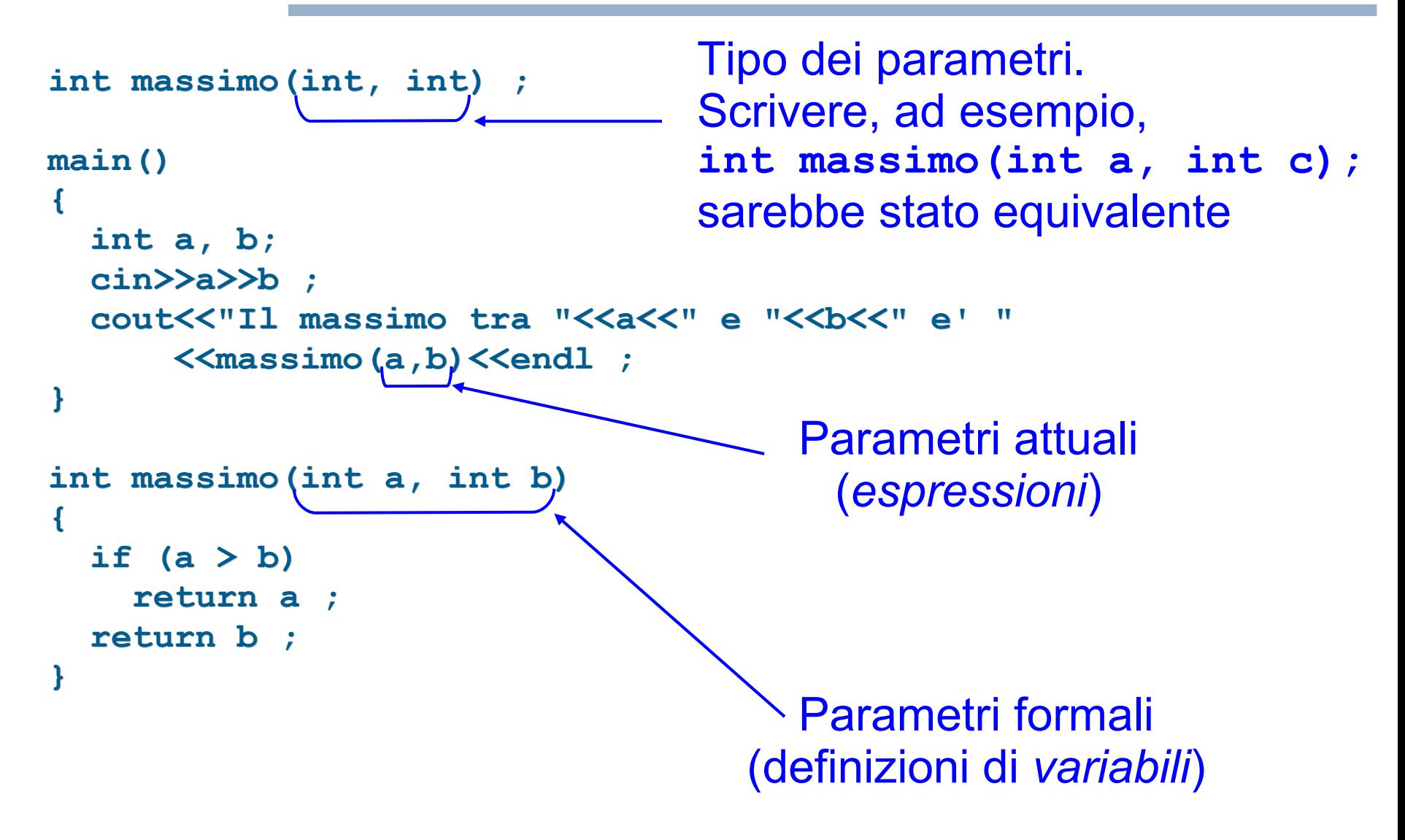

### Esercizio

- Scrivere una funzione che verifichi se un numero naturale passato in ingresso come parametro attuale sia primo
	- Il numero **non viene letto da stdin da parte della funzione!**
- La funzione deve restituire falso se il numero non è primo, vero se il numero è primo
	- Attenzione al tipo di ritorno ...
- E' proprio la funzione che ci serviva per completare il programma sui primi gemelli …

### Soluzione

```
bool isPrime(int n)
 {
    if (n>=1 && n<=3) return true; // 1,2,3: sì
    if (n%2==0) return false; // no, perché pari
   for(int i=3, max div = static cast<int>(sqrt(n)) ;
        i<=max_div; i += 2)
           if (n%i==0)
              return false; // no, perché è stato
                               // trovato un divisore 
   // non è stato trovato alcun divisore 
   return true; 
 }
```
Programmazione I – Paolo Valente - 2011/2012 Programmazione I – 96

# Ricapitolando

 Ripetiamo quindi l'uso della funzione per scrivere in modo leggibile e senza replicazione del codice il nostro programma di verifica se due numeri sono primi gemelli

```
main()
 {
    int n1, n2 ; cin>>n1>>n2 ;
    if (is_prime(n1) && is_prime(n2))
      if (n1 == n2 - 2 || n2 == n1 - 2) cout<<"n1 ed n2 sono due primi gemelli"<<endl ;
}
```
### Istruzione vuota

- E' un semplice **;**
- Non fa nulla
- Sintatticamente è trattata come una qualsiasi altra istruzione
- Esempio di uso dell'istruzione vuota:

```
// ciclo che si ferma quando num è primo
int num = 10001
for(; ! isPrime(num) ; num += 2)
      ; // non fa nulla
// usando un'istruzione vuota nel precedente ciclo, 
// abbiamo ottenuto che in questo punto del programma
// num contenga il piu' piccolo numero primo a partire
// da 10001
```
### Esercizio da fare assieme

- Scrivere una funzione radice che calcoli la radice quadrata intera di un valore naturale N
	- Ossia il più grande intero r tale che  $r * r \leq N$
	- **-** In altri termini, bisogna calcolare static cast<int>(sqrt(N))
- Approfittiamo di questo esercizio per tornare ad evidenziare la giusta sequenza di fasi di sviluppo
	- La fase di analisi è abbastanza immediata e non sembrano esserci problemi sottili da evidenziare

# Prototipo ed idea/algoritmo

**int radice(int n); // restituisce il massimo intero // x tale che x\*x <= N**

- Bozza di algoritmo
	- Considera un naturale dopo l'altro a partire da 1 e calcolane il quadrato
	- **Fermati appena tale quadrato supera N**
	- **Industitato corrisponde al valore dell'ultimo** numero tale per cui vale la relazione:  $x * x \leq N$

### Proposta programma

```
int proposta_radice_intera(int n)
{
     int radice;
     for (int i=1; i <= n; i++)
          if (i*i>n)
               radice=i-1;
     return radice;
```
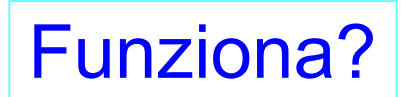

Programmazione I – Paolo Valente - 2011/2012 101

**}**

### Soluzione corretta

```
int radice_intera(int n)
{
     int i, radice=1;
     for (i=1; i*i <= n; i++)
          ; // istruzione vuota
     radice = i-1;
      return radice;
```
**}** 

# Introduzione alle tipologie di passaggio dei parametri in C/C++

Programmazione I – Paolo Valente - 2011/2012 103

# Passaggio dei parametri

- Per passaggio dei parametri si intende l'inizializzazione dei parametri formali di una funzione mediante i parametri attuali, che avviene al momento della chiamata della funzione
- L'unico meccanismo adottato in C, è il **PASSAGGIO PER VALORE**
- Come vedremo in lezioni successive, in C++ disponiamo anche del **passaggio per riferimento**

# Passaggio per valore

- Le locazioni di memoria corrispondenti ai parametri formali:
	- Sono allocate al momento della chiamata della funzione
	- Sono inizializzate con i **valori** dei corrispondenti parametri attuali trasmessi dalla funzione chiamante
	- Vivono per tutto il tempo in cui la funzione è in esecuzione
	- **Sono deallocate quando la funzione termina**
- QUINDI
	- La funzione chiamata effettua una **copia** dei valori dei parametri attuali passati dalla funzione chiamante
	- Tali copie sono sue copie private
	- Ogni modifica ai parametri formali è **strettamente locale alla funzione**
	- **I parametri attuali della funzione chiamante non saranno mai modificati!**

# Esempio 1

```
Programmazione I – Paolo Valente - 2011/2012 106
  int distanza_al_quadrato(int px1, int py1, int px2, int py2)
  {
    px1 = pow (px1 - px2, 2); // pow(x, y) = x<sup>y</sup> py2 = pow (py1 - py2, 2);
     return px1 + py2 ;
  }
 main()
  {
     int a= 9, b= 9, c= 7, d= 12;
     cout<<a<<b<<c<<d<<endl;
     int dist =
        distanza al quadrato(a, b, c, d);
     cout<<a<<b<<c<<d<<dist<<endl;
  }
Cosa viene stampato prima e dopo dell'invocazione di 
 distanza al quadrato?
```
# Esempio 1

**sono stampati prima e dopo** 

```
int distanza_al_quadrato(int px1, int py1, int px2, int py2)
{
  px1 = pow (px1 - px2, 2);py2 = pow (py1 - py2, 2); return px1 + py2 ;
}
main()
{
   int a= 9, b= 9, c= 7, d= 12;
   cout<<a<<b<<c<<d<<endl;
   int dist =
  distanza al quadrato(a, b, c, d);
   cout<<a<<b<<c<<d<<dist<<endl;
}
                                         Il collegamento tra parametri 
                                         formali e parametri attuali si ha 
                                         solo al momento della chiamata.
                                         Sebbene px1 e py2 vengano 
                                         modificati all'interno della 
                                         funzione, i valori dei 
                                         corrispondenti parametri attuali 
                                         (a, d) rimangono inalterati.
                                         Quindi gli stessi valori di a e d
```
# Esempio 2

```
int fattoriale (int n)
{
   int fatt=1;
  for (int i = n; i > 0; i = -1)
       fatt = fatt * i;
   return fatt;
}
main()
{
   int risultato, n = 4 ;
   risultato = fattoriale(n); 
   cout<<"fattoriale("<<n<<") = "<<risultato<<endl ;
}
```
Cosa viene stampato?

Programmazione I – Paolo Valente - 2011/2012 108
# Esempio 2

```
int fattoriale (int n)
{
   int fatt=1;
  for (int i = n; i > 0; i = -1)
       fatt = fatt * i;
   return fatt;
}
main()
{
   int risultato, n = 4 ;
   risultato = fattoriale(n); 
   cout<<"fattoriale("<<n<<") = "<<risultato<<endl ;
}
```
#### **fattoriale(4) = 24**

### Esercizio

- Provare a scrivere una funzione che calcoli il fattoriale utilizzando una sola variabile locale
	- **In particolare definendo solo la variabile locale fatt** utilizzata nel precedente esempio, e senza definire l'altra variabile **i**
- **Per riuscirci bisogna utilizzare una tecnica sconsigliata** 
	- Facciamo questo esercizio solo per capire bene di cosa si tratti

#### Soluzione

```
int fattoriale (int n)
{
    if (n == 0) return 1;
    int fatt = n; // senza variabile ausiliaria i
   for (n-; n > 0; n-)
      fatt = fatt*n;
    return(fatt);
}
```
#### Cosa viene stampato in questo caso?

```
main() {
   int risultato, n = 4 ;
   risultato = fattoriale(n); 
   cout<<"fattoriale("<<n<<") = "<<risultato<<endl ;
 }
```
### **Soluzione**

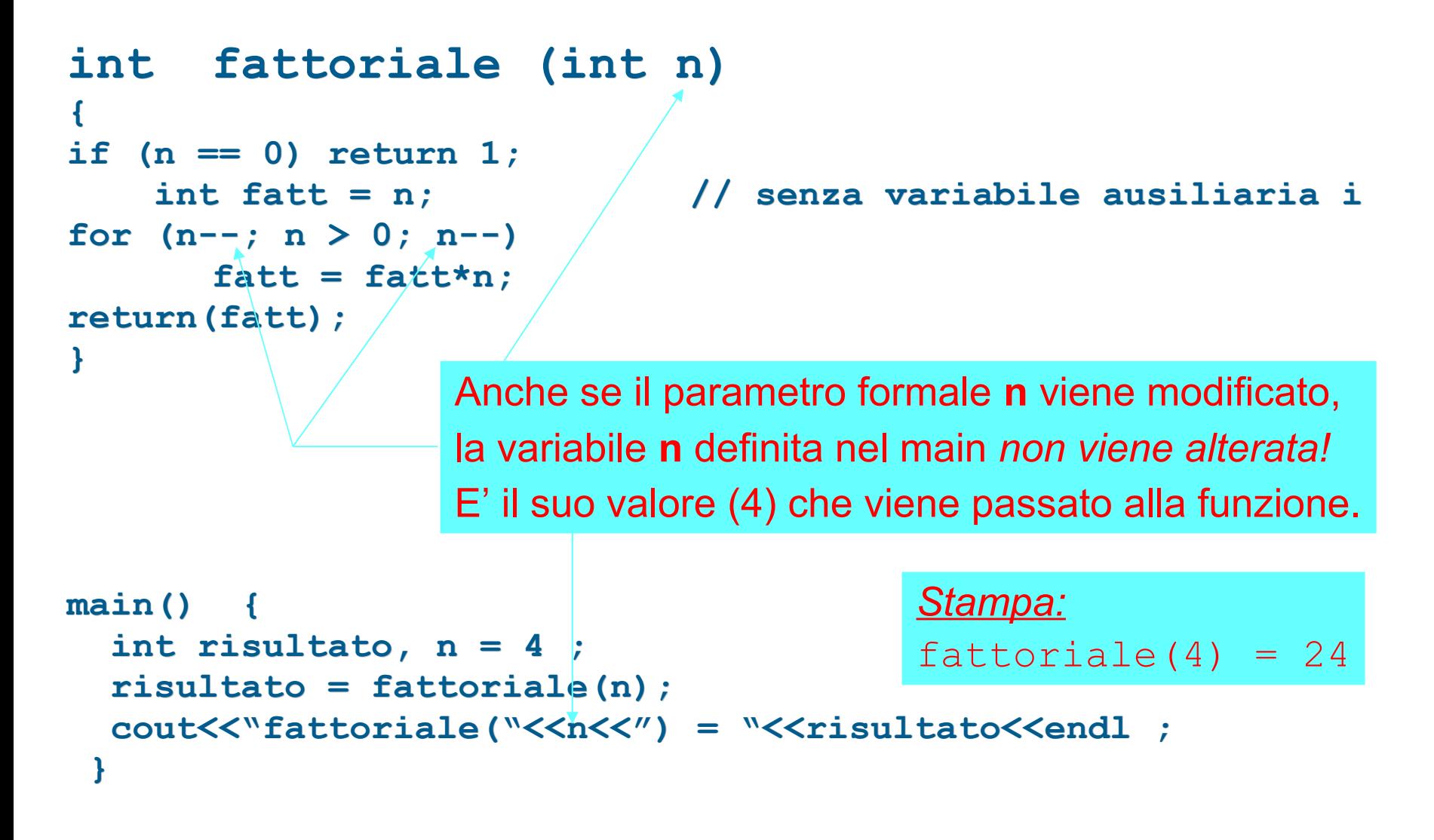

## Nota 1/2

- Abbiamo visto la modifica di un parametro formale variabile all'intero di una funzione solo per capire: 1) che la cosa si può fare, e 2) che tale parametro è perfettamente equivalente ad una variabile locale
- Tuttavia, è fondamentale avere presente che
	- $\mathcal{L}_{\mathcal{A}}$ In generale è una **cattiva abitudine** modificare i parametri formali per utilizzarli come variabili ausiliarie
		- Poca leggibilità: chi legge non capisce più se si tratta di parametri di ingresso (solo da leggere) o altro
		- Crea effetti collaterali nel caso di parametri passati per riferimento (che vedremo nelle prossime lezioni)

# Nota 2/2

- L'**unico caso** in cui è necessario ed appropriato modificare i parametri formali è quando tali parametri sono intesi come **parametri di uscita**, ossia parametri in cui devono essere memorizzati valori che saranno poi utilizzati da chi ha invocato la funzione
- Questo **non può però accadere nel caso di passaggio per valore**, perché i parametri formali sono oggetti locali alla funzione, e saranno quindi eliminati alla terminazione della funzione stessa
- Vedremo più avanti come implementare i parametri di uscita mediante il passaggio per riferimento

# Commenti passaggio per valore

- E' sicuro: le variabili del chiamante e del chiamato sono **completamente disaccoppiate**
- Consente di ragionare per componenti isolati: la struttura interna dei singoli componenti è irrilevante (la funzione può persino modificare i parametri ricevuti senza che ciò abbia alcun impatto sul chiamante)
- LIMITI
	- $\mathcal{L}_{\mathcal{A}}$ impedisce a priori di scrivere funzioni che abbiano come scopo proprio quello di modificare i dati passati dall'ambiente chiamante
	- **· come vedremo il passaggio per valore può essere costoso** per dati di **grosse dimensioni**

#### Domanda

- Se un parametro formale è dichiarato di tipo **const**, lo si può poi modificare all'interno della funzione?
- Esempio:

```
int fun(const int j)
{
     j++ ;
}
```
### Risposta

- Ovviamente no
- **Il parametro è inizializzato all'atto della chiamata** della funzione, e da quel momento non potrà più essere modificato
- Quindi:

```
int fun(const int j)
{
     j++ ; // ERRATO! NON COMPILA AFFATTO!
}
```
# Conclusione 1/2

- Vantaggi delle funzioni:
	- Testo del programma suddiviso in **unità significative**
	- Testo di ogni unità più breve
		- minore probabilità di errori
		- migliore verificabilità
	- Riutilizzo di codice
	- Migliore leggibilità
	- Supporto allo sviluppo **top-down** del software
		- Si può progettare prima quello che c'è da fare in generale, e poi si può realizzare ogni singola parte

## Conclusione 2/2

- Come capiremo meglio in seguito, il vantaggio più grande è che le funzioni forniscono il **primo strumento per gestire la complessità**
	- Sono il meccanismo di base con cui, dato un problema più o meno complesso, lo si può spezzare in sotto-problemi distinti più semplici
	- Questa è di fatto **l'unica via** per risolvere problemi molto complessi

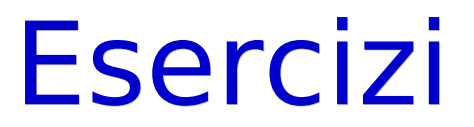

Completare la sesta esercitazione

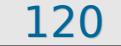